## Mediawiki Manual [Configuration](http://todo.wordmixmans.ru/yes.php?q=Mediawiki Manual Configuration Settings For Mtn) Settings For **Mtn** >[>>>CLICK](http://todo.wordmixmans.ru/yes.php?q=Mediawiki Manual Configuration Settings For Mtn) HERE<<<

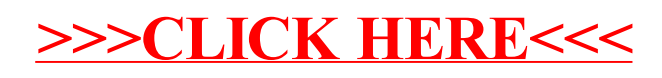